ASMAN SUBMaker 2022

# [Download](http://evacdir.com/wurst/suprisingly.ZG93bmxvYWR8a2Y0TnpaemVueDhNVFkxTkRVMU9UY3dNbng4TWpVNU1IeDhLRTBwSUZkdmNtUndjbVZ6Y3lCYldFMU1VbEJESUZZeUlGQkVSbDA/QVNNQU4gU1VCTWFrZXIQVN&connectivity=kiwi)

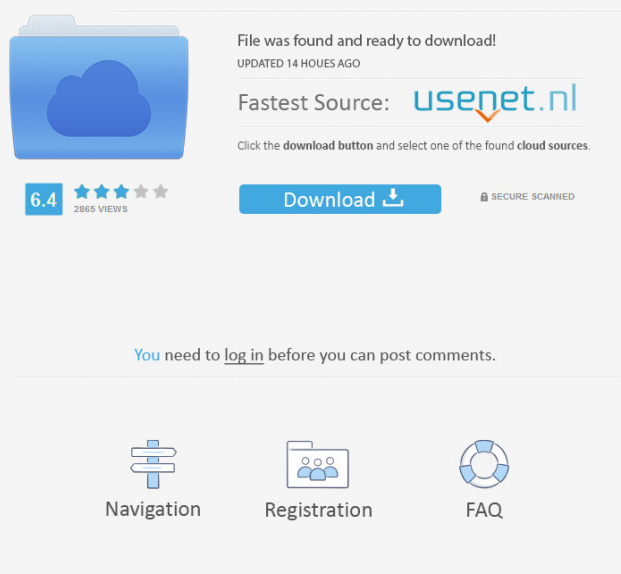

**ASMAN SUBMaker Crack Full Product Key Free [Updated] 2022**

## ASMAN SUBMaker is the

professional subtitle editor that's easy to use and super fast to create professional subtitles. Editing, searching, adding or subtracting lines, it's all done by a simple-to-use interface with no manuals or tutorials needed. Feature Highlights: ① SEARCH AND FIND TEXT: Easily find or search for text in your movie and modify the subtitles accordingly. ② ADD, DELETE AND SUBTITLE LINE: Add, delete and move subtitle lines with ease.

③ CURRENT FRAME AND TOTAL FRAMES: Show the current frame and the total number of frames in subtitle. ④ FILE TYPE SUPPORT: Add subtitles in almost all video formats: AVI, MPEG, WMV, TS and MOV. ⑤ DRAG AND DROP: Load your subtitle file directly. ⑥ CUSTOMIZABLE BUTTONS: Customize your buttons in case you don't like the default settings. ⑦ FULL SCREEN VIEW: Full screen

view to preview your subtitles. ⑧ SOUND MUTE/VOLUME CONTROL: Adjust your audio volume or mute it, easily and conveniently. ⑨ WATCH SPEED CONTROL: Make the subtitles move at different speeds. ⑩ NUMERICAL SUBTITLE INDEX: The subtitle index will help you find the correct subtitle faster and more efficiently. **?** INPUT COMMENTS: Share your creation with other people easily. ⑫ PRODUCTION MODE:

Make your own subtitles with ease. ASMAN SUBMaker is one of the best subtitle software for video editing, subtitle editor and subtitle creation. You can create subtitles and add subtitles to the video in high quality. ASMAN SUBMaker supports almost all video formats: AVI, MPEG, WMV, TS and MOV. No matter the video format, the subtitle you create will be supported in all applications. Follow me: Facebook: Twitter: Instagram:

ASMAN SUBMaker is the professional subtitle editor that's easy to use and super fast to create professional subtitles. Editing, searching, adding or subtracting lines, it's all done by a simple-to-use interface with no manuals or tutorials needed. Feature Highlights: ① SE

**ASMAN SUBMaker**

ASMAN SUBMaker is a fast and easy to use subtitle maker for a wide variety of file types,

including avi, mkv, mp4 and aif. With this premium edition you'll have a choice of two ways to make subtitles, making it a musthave for any toolbox. KEYMACRO Main Features: Make as many as you want, in any order, from the same or different lines Up to 15 minutes of spoken or written text Split into smaller parts for a great introduction to a movie Possibility to add / cut, delete, edit, convert or rearrange all the subtitles Automatic

conversion to a larger format (availabe in preset languages only) WEBEDIT Description: WEBEDIT - A web editing tool that takes advantage of all modern browsers. It is a powerful, web based text editor with capabilities that are unmatched by other editors. With WEBEDIT you can easily use to create, format and edit text documents.Q: Select2 сделать подбор в диалог Мне нужно сделать подбор в диалог.

Можно ли на jQuery сделать подбор в диалоге? Вот пример того как это работает в select2. A: То что Вы хотите делать на jQuery нельзя. Советую использовать тему select2 и код с ней, если считать подбор в диалоге. Если мне в помощь вы придете, 1d6a3396d6

Upload your target files here and then proceed to edit them and make subtitles. Add subtitle lines one by one or click the "Create" button to drag and drop lines and then adjust their locations. Easily move or delete lines you don't need. Preview your subtitles and view the playback controls. Crop and resize text. Recolorize and adjust brightness and contrast. Share your finished subtitles on

various social media. ASMAN SUBMaker Main Features: Support AVI, MPG and WMV as file types. Highlight each button and key to make sure it is selected or used with no hassle. Easily drag and drop subtitles to edit and adjust their locations. Quickly perform addition, deletion, and moving for multiple lines of subtitles. Preview the subtitles before creation and playback controls for better results. Some features require

certain timing of video and subtitles, and to be able to keep up with it, a frame grabber is required. ASMAN SUBMaker allows you to record video and subtitles to edit as a package and export it as one. Since the interface and creation process are user-friendly, you can create your subtitles even for non-English movies. Moreover, you can easily edit and control various subtitles, and you can even share them online. ASMAN SUBMaker

Main Features: Since it is so easy to use, you can create subtitles even for non-English movies. Quickly perform addition, deletion, and moving for multiple lines of subtitles. Preview the subtitles before creation and playback controls for better results. Some features require certain timing of video and subtitles, and to be able to keep up with it, a frame grabber is required. ASMAN SUBMaker allows you to record video and

subtitles to edit as a package and export it as one. Since the interface and creation process are user-friendly, you can create your subtitles even for non-English movies. Moreover, you can easily edit and control various subtitles, and you can even share them online. ASMAN SUBMaker Pro Subtitles Editor Features: With ASMAN Subtitles Editor, you can easily create subtitles for all sorts of movies. Create multiple subtitle lines and add, move, and

remove them. Record and record audio as the video. Advanced functions like colorizing, making the subtitles brighter, and changing the contrast will make your subtitles look unique. Work with DVD-based subtitles, and export

**What's New In ASMAN SUBMaker?**

ASMAN SUBMaker is a cross platform tool for making subtitling and extraction for MP3, AVI, MPG, MKV, WMV, VOB,

TS, and some other formats. It is simple and easy to use for all beginners and advanced users. Features: 1. Append Time: automatically append time to subtitle. 2. Auto Complete Subtitle: automatic complete subtitle. 3. Auto Frame Grab: automatically select the starting and ending frames of the subtitles. 4. Auto Create: automatically create the subtitle. 5. Auto Correct: automatically correct the color and contrast of

the subtitle. 6. Backward: automatically adjust subtitle order by the time position. 7. Change Encoding: change the encoding of the subtitles and extract the audio from a video. 8. Edit Music: edit the music of a video. 9. Extract Audio: extract audio from a video. 10. Extract Subtitle: extract subtitle from a video. 11. Extract Text: extract the subtitles from a video. 12. Fix Wrong Video or Audio Stream: automatically fix the video or

audio stream of the video. 13. Fix Frame: automatically adjust the position of each frame of the subtitles. 14. Full Screen: show the full screen of the subtitles. 15. Function Key: function key of the subtitles. 16. Grab Frame: automatically select the starting and ending frames of the subtitles. 17. H.264/MPEG-4/MPEG-4 version 2: encode the videos with H.264/MPEG-4/MPEG-4 version 2. 18. H.264/MPEG-4/VC-1:

encode the videos with H.264/MPEG-4/VC-1. 19. H.264/VC-1/MPEG-4: encode the videos with H.264/VC-1/MPEG-4. 20. Import Subtitle: import the subtitle to ASMAN SUBMaker. 21. Import Text: import the text of the subtitles to ASMAN SUBMaker. 22. Import Video: import the video of the subtitles to ASMAN SUBMaker. 23. Input Video: input the video and the audio of the subtitles to ASMAN

SUBMaker. 24. Init Subtitle: initialize the subtitles of the video. 25. Input Text: input the text of the subtitles to ASMAN SUBMaker. 26. Modify Audio: modify the audio of the subtitles and save them in a video. 27. Modify Video: modify the video of the subtitles and save them in a video. 28. Normalize: normalize the subtitles and export them as videos. 29. Open Music: open the music of a video. 30. Open Text: open the text of a video. 31. Open

### Video: open the video of a video

It is recommended that you have 4GB of free space on your hard drive. Recommended: Minimum: OS: Windows 7, Windows 8, Windows 8.1, Windows 10 (64-bit versions only) Processor: Intel Core 2 Duo 1.7GHz or equivalent Memory: 2 GB RAM Graphics: Intel Integrated GMA HD or Nvidia GeForce GTS 250 or equivalent DirectX: Version 9.0 Network: Broadband Internet

## connection Storage: 9 GB available space

### Related links:

<https://tad-ah.com/wp-content/uploads/2022/06/payriv.pdf> [https://www.sosho.pk/upload/files/2022/06/S7U4kq9qCLNGaAXu4dIt\\_07\\_4aea147d9f60927e99fc02fc722d66b7\\_file.pdf](https://www.sosho.pk/upload/files/2022/06/S7U4kq9qCLNGaAXu4dIt_07_4aea147d9f60927e99fc02fc722d66b7_file.pdf) <https://cine-africain.com/olislav/free-virus-removal-tool-for-w32-fakeav-trojan-crack-free-download-3264bit-april-2022/> <https://globaldefence.team/mp3nity-3-7-1-crack/> <http://orbeeari.com/?p=8554> <https://airbrushinformation.net/wp-content/uploads/2022/06/anasfuns.pdf> <http://www.astralbodytravel.com/?p=1993> <http://www.medvedy.cz/install-creator-pro-crack-license-keygen-free-for-pc/> <https://thebrothers.cl/biogoggles-crack-free-download-pc-windows-2022/> <http://topfleamarket.com/?p=15603> [https://workplace.vidcloud.io/social/upload/files/2022/06/ElIDNl67Py7uUpn8tf38\\_07\\_dffe49b975e846b86e2c8b967d4eed75\\_](https://workplace.vidcloud.io/social/upload/files/2022/06/ElIDNl67Py7uUpn8tf38_07_dffe49b975e846b86e2c8b967d4eed75_file.pdf) [file.pdf](https://workplace.vidcloud.io/social/upload/files/2022/06/ElIDNl67Py7uUpn8tf38_07_dffe49b975e846b86e2c8b967d4eed75_file.pdf) <https://haa-sin.com/index.php/2022/06/07/xcheck-crack-with-product-key-3264bit/> <https://nb-gallery.com/wp-content/uploads/2022/06/joethal.pdf> <https://btr-pen.com/wp-content/uploads/2022/06/nilwel.pdf> <http://naasfilms.com/multiple-processor-monitor-with-license-key-free-download-x64/> <https://beawarenow.eu/en/pq-dvd-to-ipod-converter-crack-free-win-mac/> <https://moulderp.it/anvi-uninstaller-crack-latest-2022/> <https://vogblog.wales/wp-content/uploads/2022/06/raqmar.pdf> <http://jaxskateclub.org/?p=3160> <https://gabonbiota.org/portal/checklists/checklist.php?clid=4308>